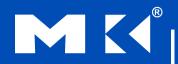

#### COMPUTER ORGANIZATION AND DESIGN

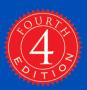

The Hardware/Software Interface

# A Survey of Instructions for Computer

# Instructions: Language of the Computer

Revised and enlarged from original slides provided by MKP

# Language Hierachy

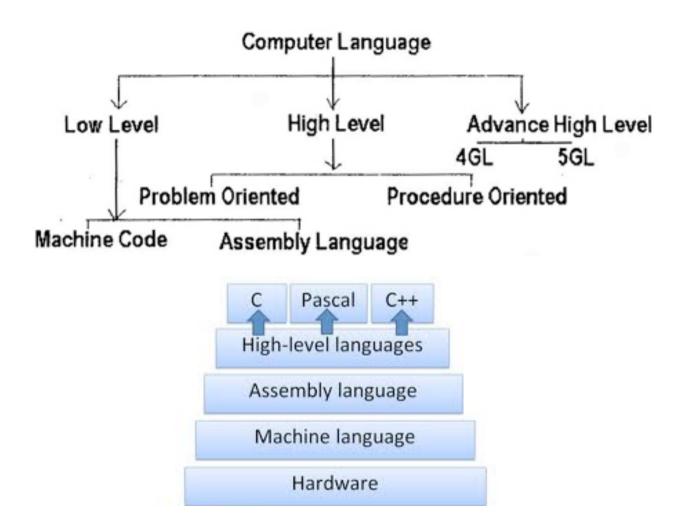

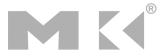

#### **Architecture**

- Modern computers are using Von Neumann Architecture (also called storedprogram concept)
- It was derived by Von Neumann (obviously), John Mauchly, and Presper Eckert.

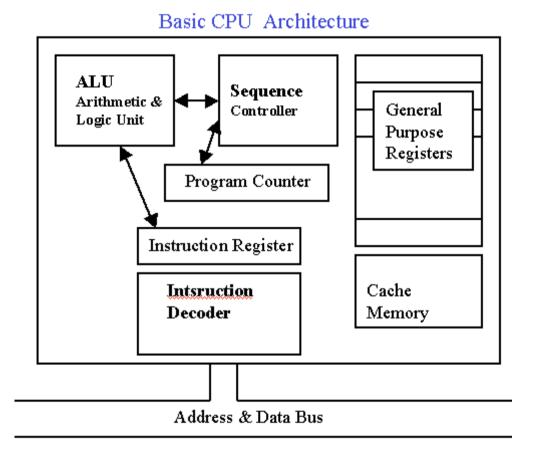

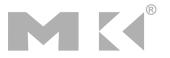

# The ARM Reallity

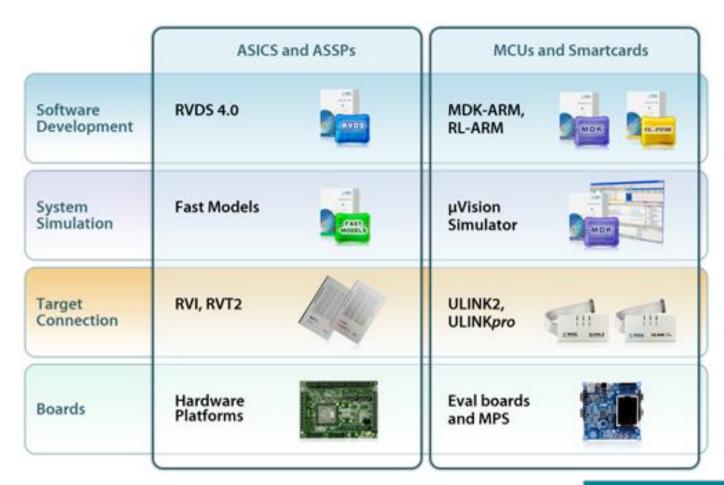

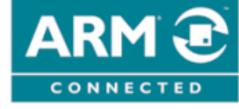

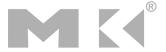

#### Introduction

- Hierarchy of computer languages:
  - 1. Application-Specific Language (Matlab compiler)
  - 2. High-Level Programming language (C++, Java)
  - 3. Assembly Language (Machine dependent)
  - 4. Machine Language (Machine dependent)

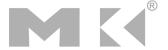

#### Introduction (Cont.)

- There is nothing "below" machine language – only hardware.
- Machine Language is the only language understood by computers (i.e. it's native to processor)
- Impossible for humans to read. Consists of only 0's and 1's.
  - **0001001111110000**

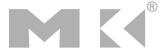

- The repertoire of instructions of a computer
- Different computers have different instruction sets
  - But with many aspects in common
- Early computers had very simple instruction sets
  - Simplified implementation
- Many modern computers also have simple instruction sets

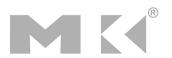

#### The MIPS Instruction Set

- Used as the example throughout the book
- Stanford MIPS commercialized by MIPS Technologies (<u>www.mips.com</u>)
- Large share of embedded core market
  - Applications in consumer electronics, network/storage equipment, cameras, printers, ...
- Typical of many modern ISAs
  - See MIPS Reference Data tear-out card, and Appendixes B and E

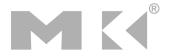

## **Arithmetic Operations**

- Add and subtract, three operands
  - Two sources and one destination
  - add a, b, c # a gets b + c
- All arithmetic operations have this form
- Design Principle 1: Simplicity favours regularity
  - Regularity makes implementation simpler
  - Simplicity enables higher performance at lower cost

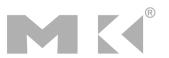

# **Arithmetic Example**

C code:

$$f = (g + h) - (i + j);$$

Compiled MIPS code:

```
add t0, g, h # temp t0 = g + h add t1, i, j # temp t1 = i + j sub f, t0, t1 # f = t0 - t1
```

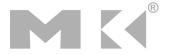

## Register Operands

- Arithmetic instructions use register operands
- MIPS has a 32 × 32-bit register file
  - Use for frequently accessed data
  - Numbered 0 to 31
  - 32-bit data called a "word"
- Assembler names
  - \$t0, \$t1, ..., \$t9 for temporary values
  - \$s0, \$s1, ..., \$s7 for saved variables
- Design Principle 2: Smaller is faster
  - c.f. main memory: millions of locations

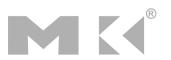

#### Register Operand Example

C code:

```
f = (g + h) - (i + j);

• f, ..., j in $s0, ..., $s4
```

Compiled MIPS code:

```
add $t0, $s1, $s2
add $t1, $s3, $s4
sub $s0, $t0, $t1
```

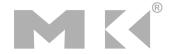

## **Memory Operands**

- Main memory used for composite data
  - Arrays, structures, dynamic data
- To apply arithmetic operations
  - Load values from memory into registers
  - Store result from register to memory
- Memory is byte addressed
  - Each address identifies an 8-bit byte
- Words are aligned in memory
  - Address must be a multiple of 4
- MIPS is Big Endian
  - Most-significant byte at least address of a word
  - c.f. Little Endian: least-significant byte at least address

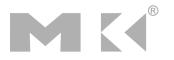

#### **Memory Operand Example 1**

C code:

```
g = h + A[8];
```

- g in \$s1, h in \$s2, base address of A in \$s3
- Compiled MIPS code:
  - Index 8 requires offset of 32
    - 4 bytes per word

```
lw $t0, 32($s3) # load word add $s1, $s2, $t0
```

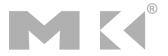

#### **Memory Operand Example 2**

C code:

```
A[12] = h + A[8];
```

- h in \$s2, base address of A in \$s3
- Compiled MIPS code:
  - Index 8 requires offset of 32

```
lw $t0, 32($s3)  # load word
add $t0, $s2, $t0
sw $t0, 48($s3)  # store word
```

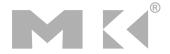

## Registers vs. Memory

- Registers are faster to access than memory
- Operating on memory data requires loads and stores
  - More instructions to be executed
- Compiler must use registers for variables as much as possible
  - Only spill to memory for less frequently used variables
  - Register optimization is important!

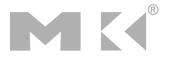

#### **Immediate Operands**

- Constant data specified in an instruction addi \$s3, \$s3, 4
- No subtract immediate instruction
  - Just use a negative constant addi \$s2, \$s1, -1
- Design Principle 3: Make the common case fast
  - Small constants are common
  - Immediate operand avoids a load instruction

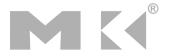

#### **The Constant Zero**

- MIPS register 0 (\$zero) is the constant 0
  - Cannot be overwritten
- Useful for common operations
  - E.g., move between registers add \$t2, \$s1, \$zero

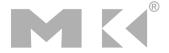

#### **Unsigned Binary Integers**

Given an n-bit number

$$x = x_{n-1}2^{n-1} + x_{n-2}2^{n-2} + \dots + x_12^1 + x_02^0$$

- Range: 0 to +2<sup>n</sup> 1
- Example
  - 0000 0000 0000 0000 0000 0000 0000 1011<sub>2</sub> = 0 + ... +  $1 \times 2^3 + 0 \times 2^2 + 1 \times 2^1 + 1 \times 2^0$ = 0 + ... + 8 + 0 + 2 + 1 =  $11_{10}$
- Using 32 bits
  - 0 to +4,294,967,295

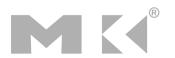

# Sign Extension

- Representing a number using more bits
  - Preserve the numeric value
- In MIPS instruction set
  - addi: extend immediate value
  - 1b, 1h: extend loaded byte/halfword
  - beq, bne: extend the displacement
- Replicate the sign bit to the left
  - c.f. unsigned values: extend with 0s
- Examples: 8-bit to 16-bit
  - **+2**: 0000 0010 => 0000 0000 0000 0010
  - -2: 1111 1110 => 1111 1111 1111 1110

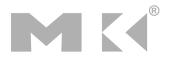

#### Representing Instructions

- Instructions are encoded in binary
  - Called machine code
- MIPS instructions
  - Encoded as 32-bit instruction words
  - Small number of formats encoding operation code (opcode), register numbers, ...
  - Regularity!
- Register numbers
  - \$t0 \$t7 are reg's 8 15
  - \$t8 \$t9 are reg's 24 25
  - \$s0 \$s7 are reg's 16 23

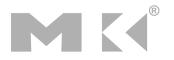

#### **MIPS R-format Instructions**

| ор     | rs     | rt     | rd     | shamt  | funct  |
|--------|--------|--------|--------|--------|--------|
| 6 bits | 5 bits | 5 bits | 5 bits | 5 bits | 6 bits |

#### Instruction fields

- op: operation code (opcode)
- rs: first source register number
- rt: second source register number
- rd: destination register number
- shamt: shift amount (00000 for now)
- funct: function code (extends opcode)

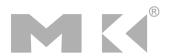

#### R-format Example

| C   | р    | rs     | rt     | rd     | shamt  | funct  |
|-----|------|--------|--------|--------|--------|--------|
| 6 k | oits | 5 bits | 5 bits | 5 bits | 5 bits | 6 bits |

add \$t0, \$s1, \$s2

| special | \$s1  | \$s2  | \$tO  | 0     | add    |
|---------|-------|-------|-------|-------|--------|
| 0       | 17    | 18    | 8     | 0     | 32     |
|         |       |       |       |       |        |
| 000000  | 10001 | 10010 | 01000 | 00000 | 100000 |

 $00000010001100100100000000100000_2 = 02324020_{16}$ 

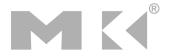

#### Hexadecimal

- Base 16
  - Compact representation of bit strings
  - 4 bits per hex digit

| 0 | 0000 | 4 | 0100 | 8 | 1000 | С | 1100 |
|---|------|---|------|---|------|---|------|
| 1 | 0001 | 5 | 0101 | 9 | 1001 | d | 1101 |
| 2 | 0010 | 6 | 0110 | а | 1010 | е | 1110 |
| 3 | 0011 | 7 | 0111 | b | 1011 | f | 1111 |

- Example: eca8 6420
  - 1110 1100 1010 1000 0110 0100 0010 0000

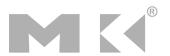

#### **MIPS I-format Instructions**

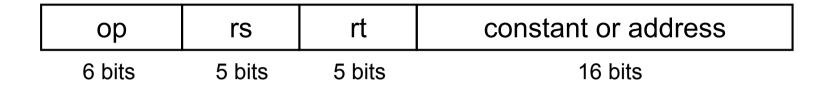

- Immediate arithmetic and load/store instructions
  - rt: destination or source register number
  - Constant: -2<sup>15</sup> to +2<sup>15</sup> 1
  - Address: offset added to base address in rs
- Design Principle 4: Good design demands good compromises
  - Different formats complicate decoding, but allow 32-bit instructions uniformly
  - Keep formats as similar as possible

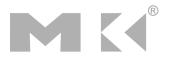

# **Stored Program Computers**

#### **The BIG Picture**

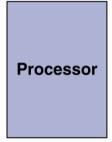

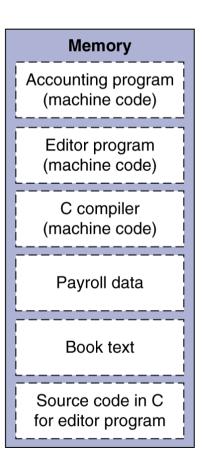

- Instructions represented in binary, just like data
- Instructions and data stored in memory
- Programs can operate on programs
  - e.g., compilers, linkers, ...
- Binary compatibility allows compiled programs to work on different computers
  - Standardized ISAs

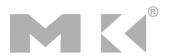

## **Logical Operations**

Instructions for bitwise manipulation

| Operation   | С               | Java | MIPS      |
|-------------|-----------------|------|-----------|
| Shift left  | <b>&lt;&lt;</b> | <<   | s11       |
| Shift right | >>              | >>>  | srl       |
| Bitwise AND | &               | &    | and, andi |
| Bitwise OR  |                 |      | or, ori   |
| Bitwise NOT | ~               | ~    | nor       |

 Useful for extracting and inserting groups of bits in a word

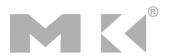

# **Shift Operations**

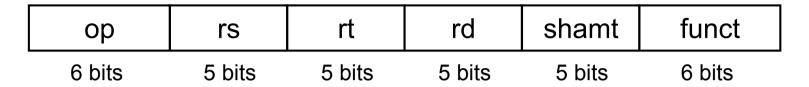

- shamt: how many positions to shift
- Shift left logical
  - Shift left and fill with 0 bits
  - s11 by i bits multiplies by 2i
- Shift right logical
  - Shift right and fill with 0 bits
  - srl by i bits divides by 2i (unsigned only)

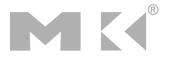

#### **AND Operations**

- Useful to mask bits in a word
  - Select some bits, clear others to 0

```
and $t0, $t1, $t2
```

```
$t2 | 0000 0000 0000 0000 00 11 01 1100 0000
```

\$t0 | 0000 0000 0000 00<mark>00 11</mark>00 0000 0000

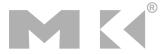

#### **OR Operations**

- Useful to include bits in a word
  - Set some bits to 1, leave others unchanged

```
or $t0, $t1, $t2
```

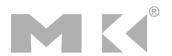

#### **NOT Operations**

- Useful to invert bits in a word
  - Change 0 to 1, and 1 to 0
- MIPS has NOR 3-operand instruction
  - a NOR b == NOT ( a OR b )

nor \$t0, \$t1, \$zero ← —

Register 0: always read as zero

\$t1 | 0000 0000 0000 0001 1100 0000 0000

\$t0 | 1111 1111 1111 1100 0011 1111 1111

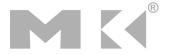

#### **Conditional Operations**

- Branch to a labeled instruction if a condition is true
  - Otherwise, continue sequentially
- beq rs, rt, L1
  - if (rs == rt) branch to instruction labeled L1;
- bne rs, rt, L1
  - if (rs != rt) branch to instruction labeled L1;
- j L1
  - unconditional jump to instruction labeled L1

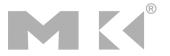

#### **Compiling If Statements**

C code:

```
if (i==j) f = g+h;
else f = g-h;
```

- f, g, ... in \$s0, \$s1, ...
- Compiled MIPS code:

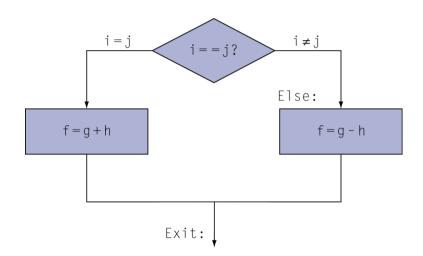

```
bne $s3, $s4, Else
add $s0, $s1, $s2
j Exit
Else: sub $s0, $s1, $s2
Exit: ... Assembler calculates addresses
```

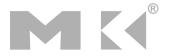

#### **Compiling Loop Statements**

C code:

```
while (save[i] == k) i += 1;
```

- i in \$s3, k in \$s5, address of save in \$s6
- Compiled MIPS code:

```
Loop: sll $t1, $s3, 2
add $t1, $t1, $s6
lw $t0, 0($t1)
bne $t0, $s5, Exit
addi $s3, $s3, 1
j Loop
Exit: ...
```

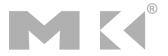

#### **Basic Blocks**

- A basic block is a sequence of instructions with
  - No embedded branches (except at end)
  - No branch targets (except at beginning)

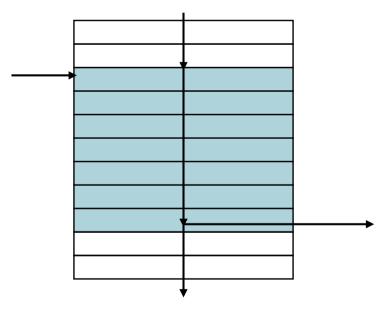

- A compiler identifies basic blocks for optimization
- An advanced processor can accelerate execution of basic blocks

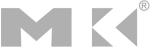

#### **Branch Instruction Design**

- Why not blt, bge, etc?
- Hardware for <, ≥, ... slower than =, ≠</p>
  - Combining with branch involves more work per instruction, requiring a slower clock
  - All instructions penalized!
- beq and bne are the common case
- This is a good design compromise

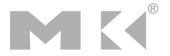

## **Procedure Calling**

- Steps required
  - 1. Place parameters in registers
  - 2. Transfer control to procedure
  - 3. Acquire storage for procedure
  - 4. Perform procedure's operations
  - 5. Place result in register for caller
  - 6. Return to place of call

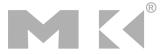

#### **Procedure Call Instructions**

- Procedure call: jump and link jal ProcedureLabel
  - Address of following instruction put in \$ra
  - Jumps to target address
- Procedure return: jump register jr \$ra
  - Copies \$ra to program counter
  - Can also be used for computed jumps
    - e.g., for case/switch statements

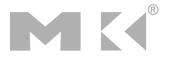

#### **Local Data on the Stack**

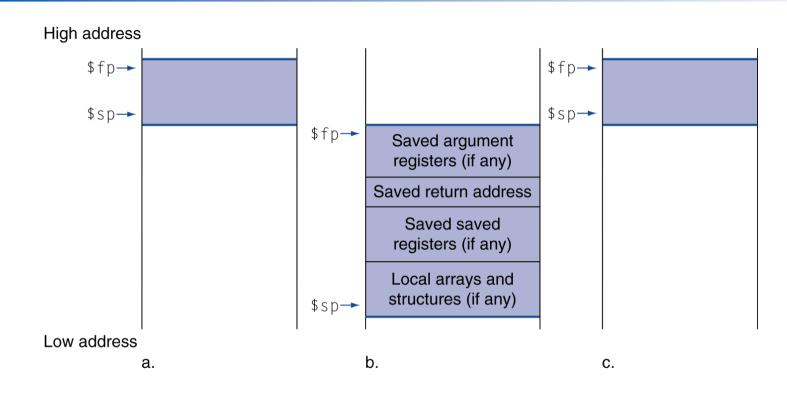

- Local data allocated by callee
  - e.g., C automatic variables
- Procedure frame (activation record)
  - Used by some compilers to manage stack storage

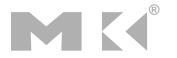

## **Memory Layout**

- Text: program code
- Static data: global variables
  - e.g., static variables in C, constant arrays and strings
  - \$gp initialized to address allowing ±offsets into this segment
- Dynamic data: heap
  - E.g., malloc in C, new in Java
- Stack: automatic storage

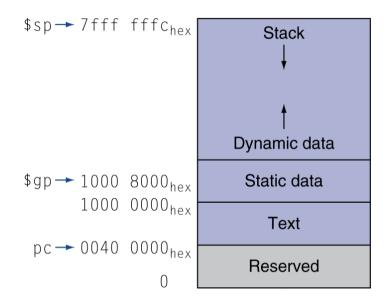

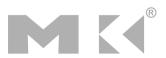

#### **Character Data**

- Byte-encoded character sets
  - ASCII: 128 characters
    - 95 graphic, 33 control
  - Latin-1: 256 characters
    - ASCII, +96 more graphic characters
- Unicode: 32-bit character set
  - Used in Java, C++ wide characters, ...
  - Most of the world's alphabets, plus symbols
  - UTF-8, UTF-16: variable-length encodings

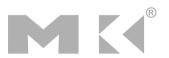

#### **Byte/Halfword Operations**

- Could use bitwise operations
- MIPS byte/halfword load/store
  - String processing is a common case

```
lb rt, offset(rs) lh rt, offset(rs)
```

Sign extend to 32 bits in rt

```
lbu rt, offset(rs) lhu rt, offset(rs)
```

Zero extend to 32 bits in rt

```
sb rt, offset(rs) sh rt, offset(rs)
```

Store just rightmost byte/halfword

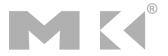

## **String Copy Example**

- C code (naïve):
  - Null-terminated string

```
void strcpy (char x[], char y[])
{ int i;
    i = 0;
    while ((x[i]=y[i])!='\0')
        i += 1;
}
```

- Addresses of x, y in \$a0, \$a1
- i in \$s0

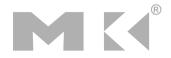

## **String Copy Example**

#### MIPS code:

```
strcpy:
   addi $sp, $sp, -4 # adjust stack for 1 item
   sw $s0, 0($sp) # save $s0
   add $s0, $zero, $zero # i = 0
L1: add $t1, $s0, $a1 # addr of y[i] in $t1
   lbu t2, 0(t1) # t2 = y[i]
   add $t3, $s0, $a0  # addr of x[i] in $t3
   sb t2, 0(t3) # x[i] = y[i]
   beq $t2, $zero, L2  # exit loop if y[i] == 0
                        \# i = i + 1
   addi $s0, $s0, 1
                        # next iteration of loop
        L1
L2: lw $s0, 0($sp)
                        # restore saved $s0
   addi $sp, $sp, 4
                        # pop 1 item from stack
   jr
        $ra
                         # and return
```

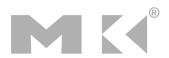

#### **32-bit Constants**

- Most constants are small
  - 16-bit immediate is sufficient
- For the occasional 32-bit constant lui rt, constant
  - Copies 16-bit constant to left 16 bits of rt
  - Clears right 16 bits of rt to 0

ori \$s0, \$s0, 2304 | 0000 0000 0111 1101 <mark>0000 1001 0000 0000</mark>

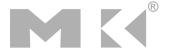

## **Branch Addressing**

- Branch instructions specify
  - Opcode, two registers, target address
- Most branch targets are near branch
  - Forward or backward

|   | ор     | op rs  |        | constant or address |  |  |  |
|---|--------|--------|--------|---------------------|--|--|--|
| _ | 6 bits | 5 bits | 5 bits | 16 bits             |  |  |  |

- PC-relative addressing
  - Target address = PC + offset × 4
  - PC already incremented by 4 by this time

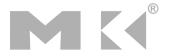

## **Jump Addressing**

- Jump (j and jal) targets could be anywhere in text segment
  - Encode full address in instruction

| ор     | address |  |  |  |
|--------|---------|--|--|--|
| 6 bits | 26 bits |  |  |  |

- (Pseudo)Direct jump addressing
  - Target address = PC<sub>31...28</sub>: (address × 4)

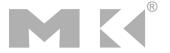

## **Target Addressing Example**

- Loop code from earlier example
  - Assume Loop at location 80000

| Loop: | s11  | \$t1, | \$s3, | 2            | 80000 | 0  | 0     | 19 | 9                                     | 4 | 0  |
|-------|------|-------|-------|--------------|-------|----|-------|----|---------------------------------------|---|----|
|       | add  | \$t1, | \$t1, | <b>\$</b> s6 | 80004 | 0  | 9     | 22 | 9                                     | 0 | 32 |
|       | ٦w   | \$t0, | 0(\$t | 1)           | 80008 | 35 | 9     | 8  |                                       | 0 |    |
|       | bne  | \$t0, | \$s5, | Exit         | 80012 | 5  | 8     | 21 | ****                                  | 2 |    |
|       | addi | \$s3, | \$s3, | 1            | 80016 | 8  | 19    | 19 | N N N N N N N N N N N N N N N N N N N | 1 |    |
|       | j    | Loop  |       |              | 80020 | 2  | 20000 |    |                                       |   |    |
| Exit: |      |       |       |              | 80024 |    |       |    |                                       |   |    |

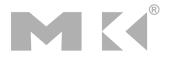

## **Branching Far Away**

- If branch target is too far to encode with 16-bit offset, assembler rewrites the code
- Example

```
beq $s0,$s1, L1

↓
bne $s0,$s1, L2
j L1
L2: ...
```

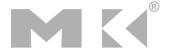

# **Addressing Mode Summary**

#### 1. Immediate addressing Immediate 2. Register addressing Registers funct Register 3. Base addressing rt Address op rs Memory Byte Halfword Register Word 4. PC-relative addressing op rs Address Memory PC + Word 5. Pseudodirect addressing Address op Memory PC Word

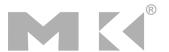

## **Synchronization**

- Two processors sharing an area of memory
  - P1 writes, then P2 reads
  - Data race if P1 and P2 don't synchronize
    - Result depends of order of accesses
- Hardware support required
  - Atomic read/write memory operation
  - No other access to the location allowed between the read and write
- Could be a single instruction

  - Or an atomic pair of instructions

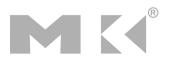

#### Synchronization in MIPS

- Load linked: 11 rt, offset(rs)
- Store conditional: sc rt, offset(rs)
  - Succeeds if location not changed since the 11
    - Returns 1 in rt
  - Fails if location is changed
    - Returns 0 in rt
- Example: atomic swap (to test/set lock variable)

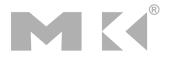

# **Translation and Startup**

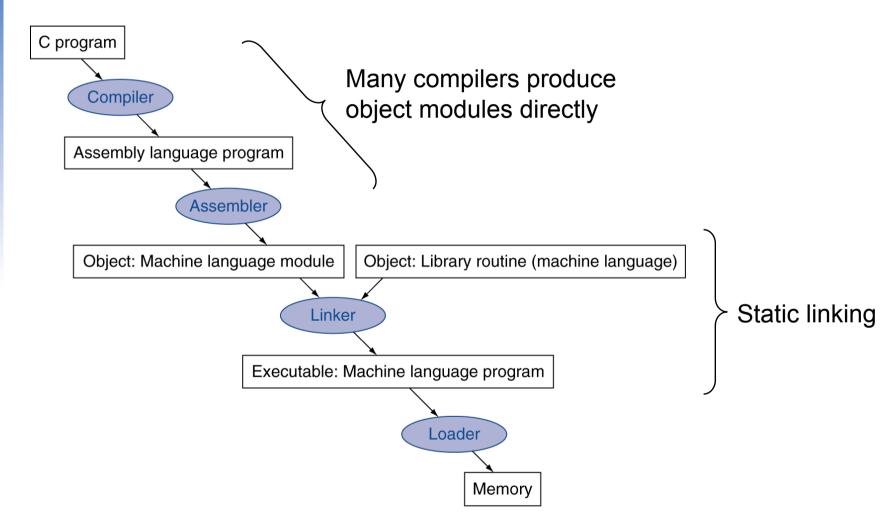

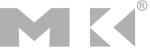

#### **Assembler Pseudoinstructions**

- Most assembler instructions represent machine instructions one-to-one
- Pseudoinstructions: figments of the assembler's imagination

```
move $t0, $t1 \rightarrow add $t0, $zero, $t1 blt $t0, $t1, L \rightarrow slt $at, $t0, $t1 bne $at, $zero, L
```

\$at (register 1): assembler temporary

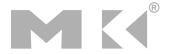

#### Producing an Object Module

- Assembler (or compiler) translates program into machine instructions
- Provides information for building a complete program from the pieces
  - Header: described contents of object module
  - Text segment: translated instructions
  - Static data segment: data allocated for the life of the program
  - Relocation info: for contents that depend on absolute location of loaded program
  - Symbol table: global definitions and external refs
  - Debug info: for associating with source code

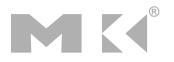

## **Linking Object Modules**

- Produces an executable image
  - 1. Merges segments
  - 2. Resolve labels (determine their addresses)
  - 3. Patch location-dependent and external refs
- Could leave location dependencies for fixing by a relocating loader
  - But with virtual memory, no need to do this
  - Program can be loaded into absolute location in virtual memory space

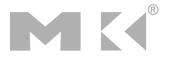

#### Loading a Program

- Load from image file on disk into memory
  - 1. Read header to determine segment sizes
  - 2. Create virtual address space
  - 3. Copy text and initialized data into memory
    - Or set page table entries so they can be faulted in
  - 4. Set up arguments on stack
  - 5. Initialize registers (including \$sp, \$fp, \$gp)
  - 6. Jump to startup routine
    - Copies arguments to \$a0, ... and calls main
    - When main returns, do exit syscall

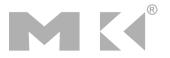

## **Dynamic Linking**

- Only link/load library procedure when it is called
  - Requires procedure code to be relocatable
  - Avoids image bloat caused by static linking of all (transitively) referenced libraries
  - Automatically picks up new library versions

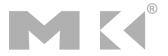

# Lazy Linkage

Indirection table

Stub: Loads routine ID, Jump to linker/loader

Linker/loader code

Dynamically mapped code

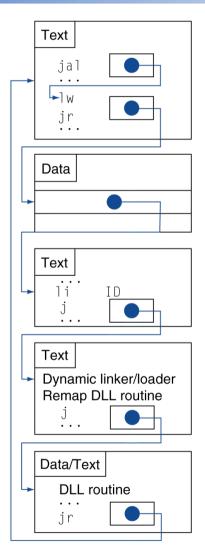

a. First call to DLL routine

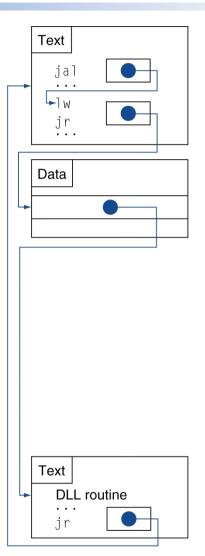

b. Subsequent calls to DLL routine

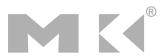

## **Starting Java Applications**

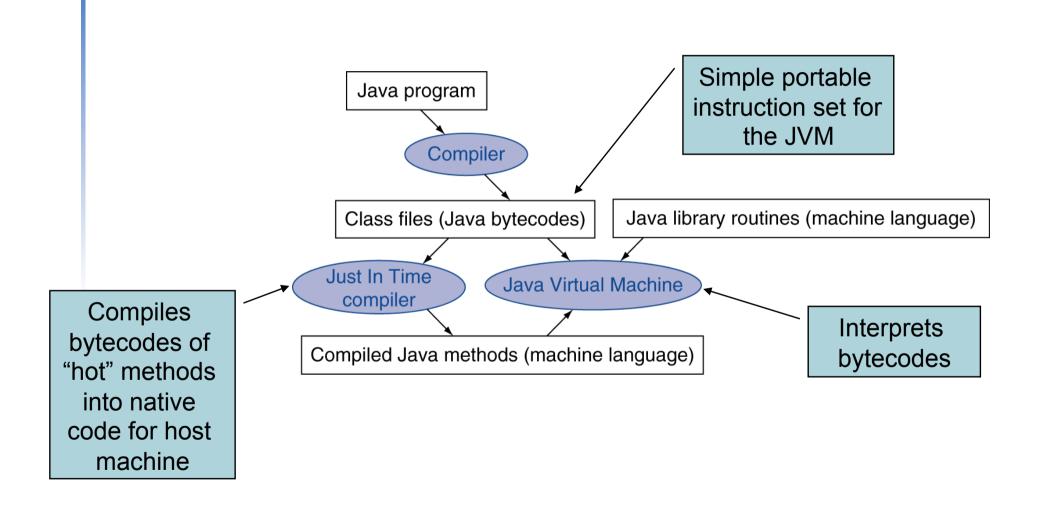

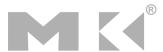

# C Sort Example

- Illustrates use of assembly instructions for a C bubble sort function
- Swap procedure (leaf)

```
void swap(int v[], int k)
{
  int temp;
  temp = v[k];
  v[k] = v[k+1];
  v[k+1] = temp;
}
```

v in \$a0, k in \$a1, temp in \$t0

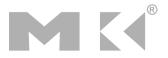

#### The Procedure Swap

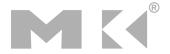

#### The Sort Procedure in C

```
Non-leaf (calls swap)
  void sort (int v[], int n)
    int i, j;
    for (i = 0; i < n; i += 1) {
      for (j = i - 1;
            j >= 0 \&\& v[j] > v[j + 1];
            j -= 1) {
         swap(v,j);
```

v in \$a0, k in \$a1, i in \$s0, j in \$s1

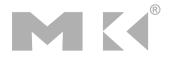

#### The Procedure Body

```
move $s2, $a0
                             # save $a0 into $s2
                                                              Move
                                                             params
        move $s3, $a1  # save $a1 into $s3
        move $s0, $zero # i = 0
                                                             Outer loop
for1tst: slt $t0, $s0, $s3 # <math>$t0 = 0 if $s0 \ge $s3 (i \ge n)
        beq t0, zero, exit1 # go to exit1 if s0 \ge s3 (i \ge n)
        addi \$s1, \$s0, -1 # i = i - 1
for2tst: slti $t0, $s1, 0  # $t0 = 1 if $s1 < 0 (j < 0)
        bne t0, zero, exit2 # go to exit2 if s1 < 0 (j < 0)
        s11  t1,  s1,  2 #  t1 = j * 4
                                                             Inner loop
        add $t2, $s2, $t1 # $t2 = v + (j * 4)
        1w $t3, 0($t2) # $t3 = v[j]
        1w $t4, 4($t2) # $t4 = v[j + 1]
        \$1t \$t0, \$t4, \$t3  # \$t0 = 0 if \$t4 \ge \$t3
        beq t0, zero, exit2 # go to exit2 if t4 \ge t3
        move $a0, $s2  # 1st param of swap is v (old $a0)
                                                             Pass
        move $a1, $s1  # 2nd param of swap is j
                                                              params
                                                             & call
        jal swap # call swap procedure
        addi $s1, $s1, -1 # i -= 1
                                                             Inner loop
            for2tst # jump to test of inner loop
exit2:
        addi $s0, $s0, 1 # i += 1
                                                             Outer loop
                             # jump to test of outer loop
        j for1tst
```

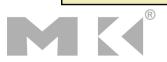

#### The Full Procedure

```
addi $sp,$sp, -20 # make room on stack for 5 registers
sort:
        sw $ra, 16($sp) # save $ra on stack
       sw $s3,12($sp) # save $s3 on stack
       sw $s2, 8($sp) # save $s2 on stack
       sw $s1, 4($sp) # save $s1 on stack
        sw $s0, 0($sp)
                         # save $s0 on stack
                            # procedure body
       exit1: lw $s0, 0($sp) # restore $s0 from stack
       lw $s1, 4($sp)
                     # restore $s1 from stack
       lw $s2, 8($sp) # restore $s2 from stack
       lw $s3,12($sp) # restore $s3 from stack
       lw $ra,16($sp) # restore $ra from stack
        addi $sp,$sp, 20
                            # restore stack pointer
        jr $ra
                            # return to calling routine
```

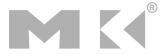

#### **Effect of Compiler Optimization**

#### Compiled with gcc for Pentium 4 under Linux

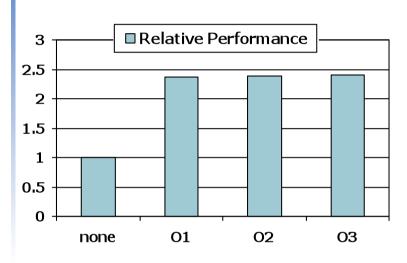

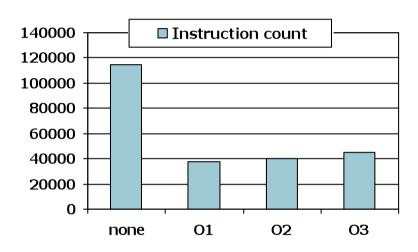

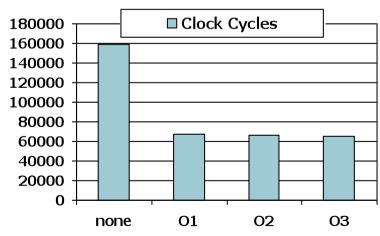

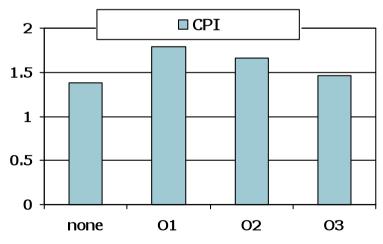

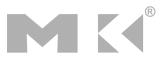

#### **Effect of Language and Algorithm**

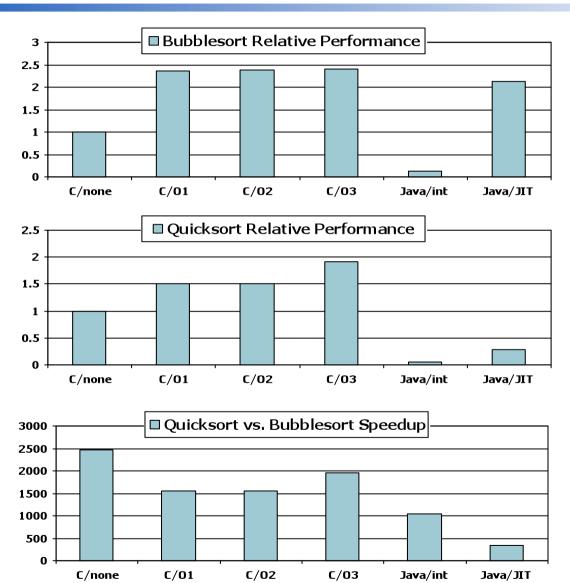

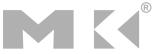

#### **Lessons Learnt**

- Instruction count and CPI are not good performance indicators in isolation
- Compiler optimizations are sensitive to the algorithm
- Java/JIT compiled code is significantly faster than JVM interpreted
  - Comparable to optimized C in some cases
- Nothing can fix a dumb algorithm!

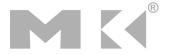

#### **Arrays vs. Pointers**

- Array indexing involves
  - Multiplying index by element size
  - Adding to array base address
- Pointers correspond directly to memory addresses
  - Can avoid indexing complexity

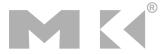

#### **Example: Clearing and Array**

```
clear1(int array[], int size) {
                                         clear2(int *array, int size) {
 int i:
                                           int *p:
 for (i = 0; i < size; i += 1)
                                           for (p = &array[0]; p < &array[size];
   array[i] = 0;
                                                p = p + 1
                                             *p = 0:
                       \# i = 0
                                                move t0,a0 # p = & array[0]
      move $t0,$zero
loop1: $11 $t1,$t0,2  # $t1 = i * 4
                                                sll $t1,$a1,2 # $t1 = size * 4
       add $t2,$a0,$t1 # $t2 =
                                                add t2,a0,t1 # t2 =
                        # &array[i]
                                                                # &array[size]
      sw \frac{1}{2} = 0 \frac{1}{2} sw \frac{1}{2} = 0
                                         loop2: sw zero.0(t0) # Memory[p] = 0
      addi $t0,$t0,1 # i = i + 1
                                                addi t0,t0,4 \# p = p + 4
      slt $t3,$t0,$a1 # $t3 =
                                                s1t $t3.$t0.$t2 # $t3 =
                        # (i < size)
                                                                #(p<&array[size])
      bne $t3,$zero,loop1 # if (...)
                                                bne $t3,$zero,loop2 # if (...)
                           # goto loop1
                                                                    # goto loop2
```

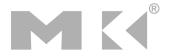

#### Comparison of Array vs. Ptr

- Multiply "strength reduced" to shift
- Array version requires shift to be inside loop
  - Part of index calculation for incremented i
  - c.f. incrementing pointer
- Compiler can achieve same effect as manual use of pointers
  - Induction variable elimination
  - Better to make program clearer and safer

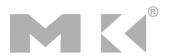

# **ARM & MIPS Similarities**

- ARM: the most popular embedded core
- Similar basic set of instructions to MIPS

|                       | ARM              | MIPS             |
|-----------------------|------------------|------------------|
| Date announced        | 1985             | 1985             |
| Instruction size      | 32 bits          | 32 bits          |
| Address space         | 32-bit flat      | 32-bit flat      |
| Data alignment        | Aligned          | Aligned          |
| Data addressing modes | 9                | 3                |
| Registers             | 15 × 32-bit      | 31 × 32-bit      |
| Input/output          | Memory<br>mapped | Memory<br>mapped |

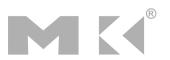

## Compare and Branch in ARM

- Uses condition codes for result of an arithmetic/logical instruction
  - Negative, zero, carry, overflow
  - Compare instructions to set condition codes without keeping the result
- Each instruction can be conditional
  - Top 4 bits of instruction word: condition value
  - Can avoid branches over single instructions

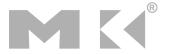

# **Instruction Encoding**

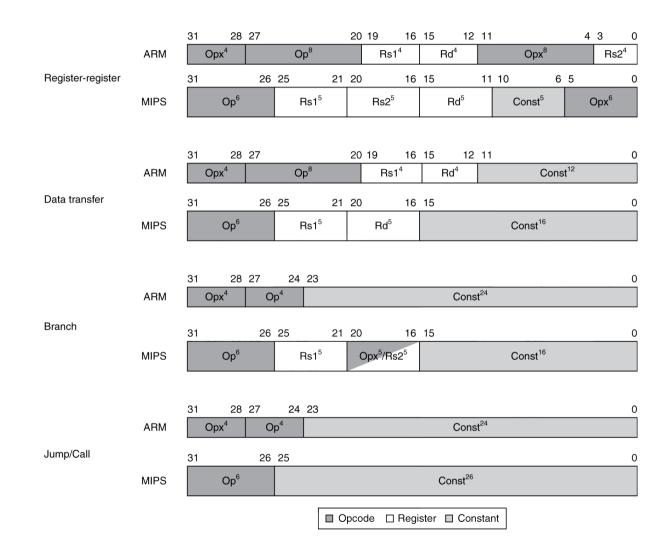

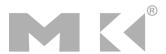

### The Intel x86 ISA

- Evolution with backward compatibility
  - 8080 (1974): 8-bit microprocessor
    - Accumulator, plus 3 index-register pairs
  - 8086 (1978): 16-bit extension to 8080
    - Complex instruction set (CISC)
  - 8087 (1980): floating-point coprocessor
    - Adds FP instructions and register stack
  - 80286 (1982): 24-bit addresses, MMU
    - Segmented memory mapping and protection
  - 80386 (1985): 32-bit extension (now IA-32)
    - Additional addressing modes and operations
    - Paged memory mapping as well as segments

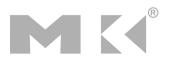

## The Intel x86 ISA

- Further evolution...
  - i486 (1989): pipelined, on-chip caches and FPU
    - Compatible competitors: AMD, Cyrix, ...
  - Pentium (1993): superscalar, 64-bit datapath
    - Later versions added MMX (Multi-Media eXtension) instructions
    - The infamous FDIV bug
  - Pentium Pro (1995), Pentium II (1997)
    - New microarchitecture (see Colwell, The Pentium Chronicles)
  - Pentium III (1999)
    - Added SSE (Streaming SIMD Extensions) and associated registers
  - Pentium 4 (2001)
    - New microarchitecture
    - Added SSE2 instructions

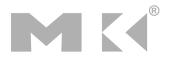

### The Intel x86 ISA

- And further...
  - AMD64 (2003): extended architecture to 64 bits
  - EM64T Extended Memory 64 Technology (2004)
    - AMD64 adopted by Intel (with refinements)
    - Added SSE3 instructions
  - Intel Core (2006)
    - Added SSE4 instructions, virtual machine support
  - AMD64 (announced 2007): SSE5 instructions
    - Intel declined to follow, instead...
  - Advanced Vector Extension (announced 2008)
    - Longer SSE registers, more instructions
- If Intel didn't extend with compatibility, its competitors would!
  - Technical elegance ≠ market success

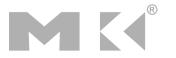

# **Basic x86 Registers**

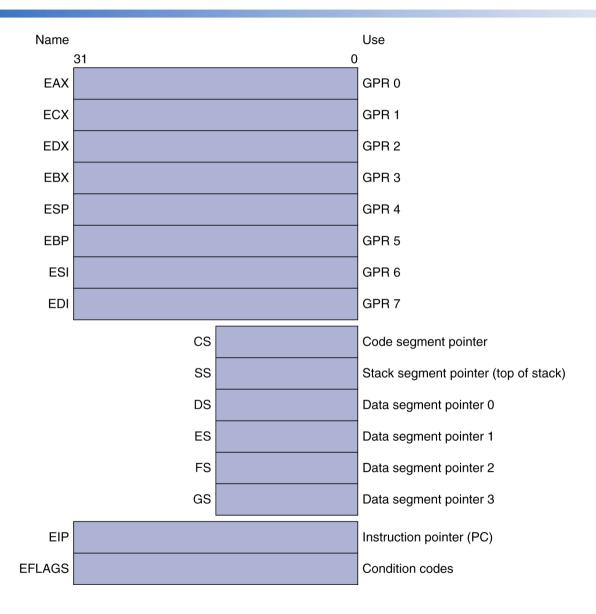

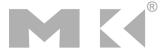

# **Basic x86 Addressing Modes**

#### Two operands per instruction

| Source/dest operand | Second source operand |  |
|---------------------|-----------------------|--|
| Register            | Register              |  |
| Register            | Immediate             |  |
| Register            | Memory                |  |
| Memory              | Register              |  |
| Memory              | Immediate             |  |

#### Memory addressing modes

- Address in register
- Address = R<sub>base</sub> + displacement
- Address =  $R_{base}$  +  $2^{scale}$  ×  $R_{index}$  (scale = 0, 1, 2, or 3)
- Address =  $R_{base}$  +  $2^{scale}$  ×  $R_{index}$  + displacement

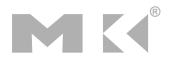

## **x86 Instruction Encoding**

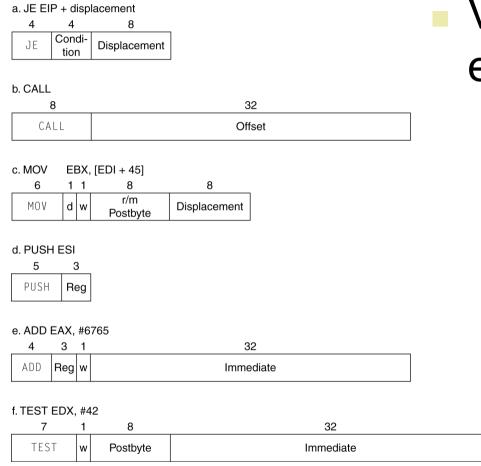

- Variable length encoding
  - Postfix bytes specify addressing mode
  - Prefix bytes modify operation
    - Operand length, repetition, locking, ...

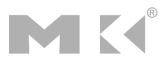

## Implementing IA-32

- Complex instruction set makes implementation difficult
  - Hardware translates instructions to simpler microoperations
    - Simple instructions: 1–1
    - Complex instructions: 1–many
  - Microengine similar to RISC
  - Market share makes this economically viable
- Comparable performance to RISC
  - Compilers avoid complex instructions

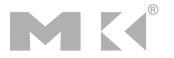

## **Fallacies**

- Powerful instruction ⇒ higher performance
  - Fewer instructions required
  - But complex instructions are hard to implement
    - May slow down all instructions, including simple ones
  - Compilers are good at making fast code from simple instructions
- Use assembly code for high performance
  - But modern compilers are better at dealing with modern processors
  - More lines of code ⇒ more errors and less productivity

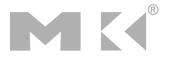

## **Fallacies**

- Backward compatibility ⇒ instruction set doesn't change
  - But they do accrete more instructions

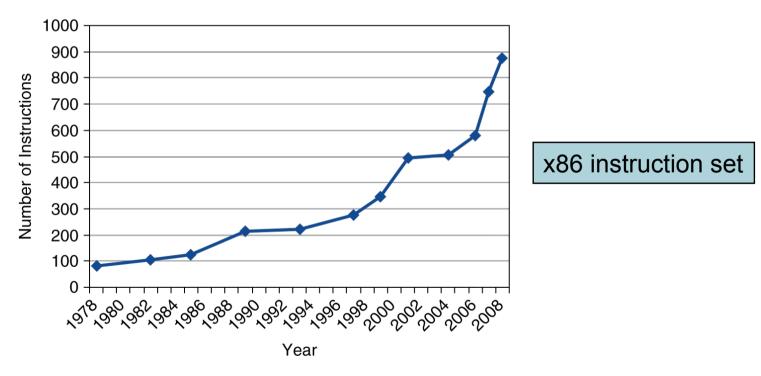

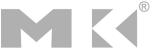

### **Pitfalls**

- Sequential words are not at sequential addresses
  - Increment by 4, not by 1!
- Keeping a pointer to an automatic variable after procedure returns
  - e.g., passing pointer back via an argument
  - Pointer becomes invalid when stack popped

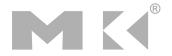

# **Concluding Remarks**

- Design principles
  - 1. Simplicity favors regularity
  - 2. Smaller is faster
  - 3. Make the common case fast
  - 4. Good design demands good compromises
- Layers of software/hardware
  - Compiler, assembler, hardware
- MIPS: typical of RISC ISAs
  - c.f. x86

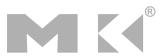

# **Concluding Remarks**

- Measure MIPS instruction executions in benchmark programs
  - Consider making the common case fast
  - Consider compromises

| Instruction class | MIPS examples                        | SPEC2006 Int | SPEC2006 FP |
|-------------------|--------------------------------------|--------------|-------------|
| Arithmetic        | add, sub, addi                       | 16%          | 48%         |
| Data transfer     | lw, sw, lb, lbu,<br>lh, lhu, sb, lui | 35%          | 36%         |
| Logical           | and, or, nor, andi, ori, sll, srl    | 12%          | 4%          |
| Cond. Branch      | beq, bne, slt,<br>slti, sltiu        | 34%          | 8%          |
| Jump              | j, jr, jal                           | 2%           | 0%          |

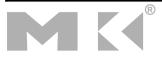